#### Minicommand firmare - MNM Mono/Poly

Posted by Tyrone - 2012/05/29 10:07 \_\_\_\_\_\_\_\_\_\_\_\_\_\_\_\_\_\_\_\_\_\_\_\_\_\_\_\_\_\_\_\_\_\_\_\_\_

This is a firmware for the minicommand which provides midi-dispatcher / note forwarding functionality.

You can use it to allocate a range of monomachine tracks to be played in "Poly" mode, while retaining others to be played in "Mono" mode. e.g. tracks 1-3 mono, tracks 4-6 poly.

see discussion here: http://elektronusers.com/index.php?option=com\_fireboard&Itemid=28&func=view&id=178388&catid=9

Instructions for use:

// MNM Mono/Poly Sketch

// Note - this sketch assumes that you have:

// MNM set up in "mono" mode with a seperate midi channel allocated for each of the 6 mnm tracks. i.e. midi channel span  $= 6$  (i think this is how it's configured in the MNM global settings?)

- // MNM Midi Out ==> Minicommand Midi In 1
- // MNM Midi In ==> Minicommand Midi Out

// Are also sending the midi notes to be "dispatched" / forwarded to Minicommand Midi In 1. To change this to "listen" on Midi In 2, update the code below in  $\mu$ MP08 Sketch.pde, recompile, and flash your minicommand

//

// Change From:

// Midi.addOnNoteOnCallback(this, (midi\_callback\_ptr\_t)&MNMMonoPolySketch::onNoteOn);<br>// Midi.addOnNoteOffCallback(this. (midi\_callback\_ptr\_t)&MNMMonoPolySketch::onNoteOff): Midi.addOnNoteOffCallback(this, (midi\_callback\_ptr\_t)&MNMMonoPolySketch::onNoteOff);

- // Midi.addOnControlChangeCallback(this, (midi\_callback\_ptr\_t)&MNMMonoPolySketch::onControlChange);
- //
- // Change To:

// Midi2.addOnNoteOnCallback(this, (midi\_callback\_ptr\_t)&MNMMonoPolySketch::onNoteOn);

// Midi2.addOnNoteOffCallback(this, (midi\_callback\_ptr\_t)&MNMMonoPolySketch::onNoteOff);

// Midi2.addOnControlChangeCallback(this, (midi\_callback\_ptr\_t)&MNMMonoPolySketch::onControlChange);

// General Notes - Firmware has one configuration page with 5 encoders:

// 1.0 Config Page 1

// 1.01 Encoder "O-|" - this is the on/off switch for the sketch

// 1.02 Encoder "ST" - select the Poly "start" track

// 1.02.01 Changing the value for the Poly "start" track will reload the kit and then copy the MNM machine from the specified "start" track to all tracks until the "end" track

// 1.03 Encoder "END" - select the Poly "end" track

// 1.03.01 Changing the value for the Poly "end" track will reload the kit and then copy the MNM machine from the specified "start" track to all tracks until the "end" track

// 1.04 Encoder "SYN" - turn parameter syncing for Poly tracks on/off.

// 1.04.01 When "SYN" is switched "on", if you turn an encoder on the MNM UI for one of the "poly" tracks, the parameter change will be forwarded to all of the other "poly" tracks

// 1.04.02 Click the "SYN" encoder to toggle display between "SYN" and "SPR" encoders

// 1.05 Encoder "SPR" - paramter spread for Poly track sync mode. E.g. set SPR to "2", with 3 poly tracks. Setting Poly Track #1 FLTW to value 64 will set Poly Track #1 FLTW to 66 and Poly Track #3 FLTW to 68. etc...

Download link - latest version is maintained on github:

https://github.com/0438snappy/mididuino/tree/develop/minicommandsketches/DevelopmentFirmwares/MNMMonoPolySketch

How it "works":

1. User has monomachine set up in "mono" mode with seperate midi channel allocated for each voice.

2. When the minicommand firmware is first loaded up, it will attempt to read the kit data from the monomachine. If successful it will flash the message "SWITCH KIT " on screen. If not successful it will flash the message "WRONG CHECK" on screen. If you don't have the midi out of the mnm connected to the in1 of the minicommand, or the out of the minicommand connected to the in of the mnm, no messages will flash on screen.

3. User defines which tracks are to be played in "poly" mode" by setting the ST and END encoders, e.g. tracks 3-6, which are on midi channels 10-12 for example. The actual midi channels will depend on your MNM global config. The default settings are ST on track 3, and END on track 6.

4. By modifying the ST or END encoder values, the minicommand will assign the machine from the ST track to all tracks until the END track, using the kit data read out earlier. Actually i probably need to add some code to make sure the kit was actually successfully loaded first... :-)

4. The User needs to enable the firmware by setting the "O-I" encoder to "ON"

5. Once enabled, the minicommand listens to all incoming note on messages on the specified midi in port (see notes above).

6. If a note on message is received on a midi channel that is allocated to a "poly" track (e.g. any note on for midi chans 10-12), the minicommand will forward the note to the first available track. Continuing the example above it would play on MNM track 3.

7. If another (different) note on message is received before the previous "poly" note was released, then the minicommand forwards this to the midi channel of the next available "poly" track. Continuing the example above, the 2nd note would play on MNM track 4.

8. If the SYN encoder is set to on, then if the user makes any changes to parameters of any of the "poly" tracks through the MNM user interface, the minicommand will forward the CC on to all of the other "poly" tracks. so you can hold a chord and sweep the cutoff on any one of the poly tracks, and it will affect all poly tracks. Use the SPR encoder to set a spread to detune the values across the poly tracks for extra fatness :-)

#### $O&A$ :

1. Will this work on the OT? Out of the box, probably not. In theory you could fairly easily modify this firmware to give basic midi dispatcher functionality that you could use on the OT. However the current version of the Midi-Ctrl framework doesn't yet have libraries to perform advanced functionality on the Octatrack like reading the kit data etc. So you would lose the machine copying and param syncing features... Maybe if the stars align at some point in the future we might see minicommand OT libraries... :-)

Known bugs/issues/todo's:

1. Only copy MNM machines if the kit data was successfully read

The following bugs are now fixed in Midi-Ctrl 0018 (available at https://github.com/wesen/mididuino/downloads) 2. Midi-ctrl 0017 Memory leak / firmware crash... leaving the firmware at the sketch select page, and start the midi clock running, the sketch crashes after a while, 2nd led lights up, and minicommand needs to be powercycled. Haven't had a good chance to test out behaviour when you "enter" the sketch and start the clock running, suspect that it may also crash after a longer period of time. Have contacted Manuel and hopefully he can help me try to pinpoint the cause of this one, it seems to be something in the framework code.

3. WRONG CHECK message when using Midi-Ctrl 0017. The fix for this is to add "+5 / -5" the lines of code below in ...\hardware\libraries\MNM\MNMTask.cpp and recompile/flash the firmware:

#### CHANGE FROM:

```
void MNMTaskClass::onGlobalMessageCallback() {

 MNM.loadedGlobal = false:
  if (MNM.global.fromSysex(MidiSysex.data, MidiSysex.recordLen)) {

...

void MNMTaskClass::onKitMessageCallback() {

 MNM.loadedKit = false;
  if (MNM.kit.fromSysex(MidiSysex.data, MidiSysex.recordLen)) {

...

CHANGE TO:
```

```
void MNMTaskClass::onGlobalMessageCallback() {

 MNM.loadedGlobal = false;
  if (MNM.global.fromSysex(MidiSysex.data + 5, MidiSysex.recordLen - 5)) {

....
```
void MNMTaskClass::onKitMessageCallback() {  $MMI$ .loaded $Kit = false$ :

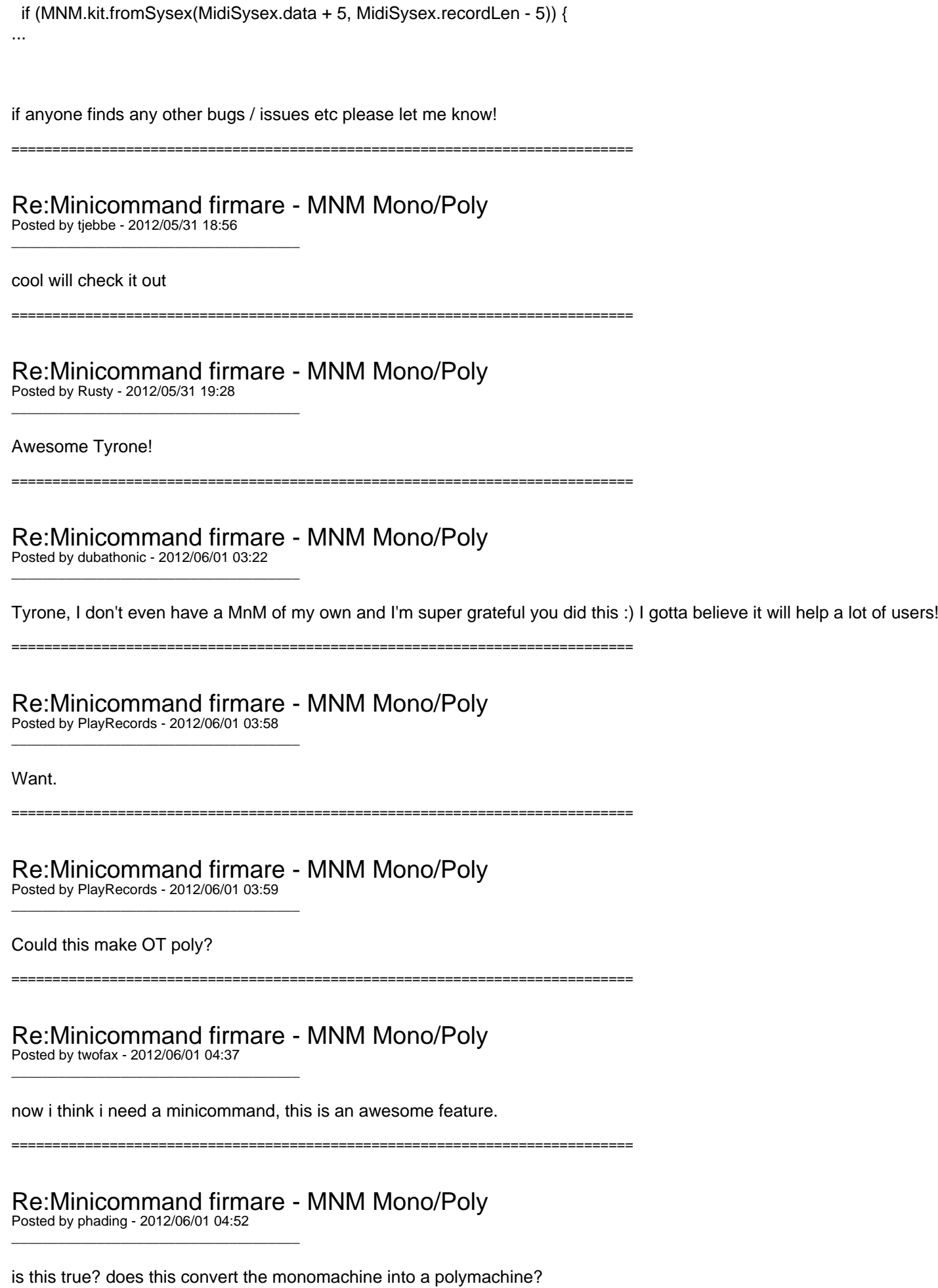

how exactly does it work? I don't have a minicommand, but this looks awesome

for example, when you say tracks 1-3 mono, tracks 4-6 poly. would 3 poly tracks mean one 3-voice-polyphony-track?

============================================================================

# Re:Minicommand firmare - MNM Mono/Poly

Posted by Tyrone - 2012/06/01 13:38 \_\_\_\_\_\_\_\_\_\_\_\_\_\_\_\_\_\_\_\_\_\_\_\_\_\_\_\_\_\_\_\_\_\_\_\_\_

hey, i've added some extra notes etc to the original post, hopefully these will answer all of the questions

cheers, and if you do try it out pls let me know if you find any bugs! the basics should work (i hope), but i'm sure there will be a few things that can be improved / polished up a bit.

============================================================================

# Re:Minicommand firmare - MNM Mono/Poly

Posted by rozzpourpre - 2012/06/06 19:35 \_\_\_\_\_\_\_\_\_\_\_\_\_\_\_\_\_\_\_\_\_\_\_\_\_\_\_\_\_\_\_\_\_\_\_\_\_

somebody tried it wth the octatrack?

============================================================================

#### Re:Minicommand firmare - MNM Mono/Poly

Posted by daswesen - 2012/06/12 01:47 \_\_\_\_\_\_\_\_\_\_\_\_\_\_\_\_\_\_\_\_\_\_\_\_\_\_\_\_\_\_\_\_\_\_\_\_\_

hello people,

a small note to say hello after this very long period of silence. I have been fighting with mental illness issues over the past 2 years, and while things are not always easy, I am feeling much much better. I am taking things much more slowly than before, but I started making music again a few months back. Thanks a lot to tyrone for working on firmwares, I am currently investigating a few issues he emailed me about. I am not producing any minicommands at the moment, and I'm sorry for all those ordering emails I didn't answer. As said, I am taking things slowly, and we'll see where it takes me :)

Regards, manuel

============================================================================

### Re:Minicommand firmare - MNM Mono/Poly

Posted by LIVESEQ - 2012/06/12 08:09 \_\_\_\_\_\_\_\_\_\_\_\_\_\_\_\_\_\_\_\_\_\_\_\_\_\_\_\_\_\_\_\_\_\_\_\_\_

Hi Manuel,

Good to see you back.

============================================================================

# Re:Minicommand firmare - MNM Mono/Poly

Posted by Rusty - 2012/06/12 17:58 \_\_\_\_\_\_\_\_\_\_\_\_\_\_\_\_\_\_\_\_\_\_\_\_\_\_\_\_\_\_\_\_\_\_\_\_\_

 $\sim$  Yes x2, great to hear you are back Manuel and doing well :)

============================================================================

## Re:Minicommand firmare - MNM Mono/Poly

Posted by Allerian - 2012/06/13 00:40 \_\_\_\_\_\_\_\_\_\_\_\_\_\_\_\_\_\_\_\_\_\_\_\_\_\_\_\_\_\_\_\_\_\_\_\_\_

Right on, nice to see you back. Use my minicommand all the time and have often wondered how you were. ;)<br>Elektron-Users - Elektron-Users - Elektron-Users - Elektron-Users - Elektron-Users - Elektron-Users - Elektron-Users

### Re:Minicommand firmare - MNM Mono/Poly

Posted by dubathonic - 2012/06/13 00:44 \_\_\_\_\_\_\_\_\_\_\_\_\_\_\_\_\_\_\_\_\_\_\_\_\_\_\_\_\_\_\_\_\_\_\_\_\_

Glad to hear from you Manuel! Hope you get well soon and completely.

============================================================================

============================================================================

### Re:Minicommand firmare - MNM Mono/Poly

Posted by Peter Hanes - 2012/06/13 07:46 \_\_\_\_\_\_\_\_\_\_\_\_\_\_\_\_\_\_\_\_\_\_\_\_\_\_\_\_\_\_\_\_\_\_\_\_\_

daswesen wrote:

while things are not always easy, I am feeling much much better. I am taking things much more slowly than before, but I started making music again a few months back.

Best wishes to you, Manuel. Be well!

============================================================================

#### Re:Minicommand firmare - MNM Mono/Poly

Posted by daswesen - 2012/06/13 16:43 \_\_\_\_\_\_\_\_\_\_\_\_\_\_\_\_\_\_\_\_\_\_\_\_\_\_\_\_\_\_\_\_\_\_\_\_\_

thanks people! i'm happy to feel grounded enough to post again here. Completely well is not the goal, but managing well enough and keeping an eye on stress levels. But that's another story I'll write in a few years I think. :)

Super happy to be back, you guys are wonderful.

Some music (collab with opuswerk, he did the synths, i did the boom boom):

http://bl0rg.net/~manuel/opuswesen-4x4.mp3

wesen

============================================================================

### Re:Minicommand firmare - MNM Mono/Poly

Posted by Indigo Fire - 2012/06/14 18:26 \_\_\_\_\_\_\_\_\_\_\_\_\_\_\_\_\_\_\_\_\_\_\_\_\_\_\_\_\_\_\_\_\_\_\_\_\_

^ Nice track. B)

============================================================================

Re:Minicommand firmare - MNM Mono/Poly

Posted by Veets - 2012/06/15 23:15 \_\_\_\_\_\_\_\_\_\_\_\_\_\_\_\_\_\_\_\_\_\_\_\_\_\_\_\_\_\_\_\_\_\_\_\_\_

Hey Wesen - just got to say that the Machinedrum Notes series has been must-have reading for me over the past few years. Thanks for sharing those!

============================================================================

### Re:Minicommand firmare - MNM Mono/Poly

Posted by djd\_oz - 2012/06/15 23:35 \_\_\_\_\_\_\_\_\_\_\_\_\_\_\_\_\_\_\_\_\_\_\_\_\_\_\_\_\_\_\_\_\_\_\_\_\_

Indigo Fire wrote: ^ Nice track. B)

#### Re:Minicommand firmare - MNM Mono/Poly Posted by analoc - 2012/06/17 03:54

\_\_\_\_\_\_\_\_\_\_\_\_\_\_\_\_\_\_\_\_\_\_\_\_\_\_\_\_\_\_\_\_\_\_\_\_\_

 $+1$ 

Good to have you back here, Manuel!

============================================================================

============================================================================

#### Re:Minicommand firmare - MNM Mono/Poly

Posted by phading - 2012/06/17 19:15 \_\_\_\_\_\_\_\_\_\_\_\_\_\_\_\_\_\_\_\_\_\_\_\_\_\_\_\_\_\_\_\_\_\_\_\_\_

would love to try a minicommand in the future, I'm very glad that wesen is getting back on track!

============================================================================

# Re:Minicommand firmare - MNM Mono/Poly

Posted by gazt - 2012/11/20 07:23 \_\_\_\_\_\_\_\_\_\_\_\_\_\_\_\_\_\_\_\_\_\_\_\_\_\_\_\_\_\_\_\_\_\_\_\_\_

Welcome back! Happy to see that youÂ're more active again. Also a kick-ass track you have there.

Keep up the good work

============================================================================

#### Re:Minicommand firmare - MNM Mono/Poly

Posted by RubixGroove - 2012/11/22 01:11 \_\_\_\_\_\_\_\_\_\_\_\_\_\_\_\_\_\_\_\_\_\_\_\_\_\_\_\_\_\_\_\_\_\_\_\_\_

http://www.youtube.com/watch?v=EQpdwD\_oxI8 Those sounds being played from the MD ACTUALLY hi-hat sounds that have been tweaked? If so... what machine(s)? :D

============================

### Re:Minicommand firmare - MNM Mono/Poly

Posted by alep - 2012/11/22 01:25 \_\_\_\_\_\_\_\_\_\_\_\_\_\_\_\_\_\_\_\_\_\_\_\_\_\_\_\_\_\_\_\_\_\_\_\_\_

Veets wrote:

Hey Wesen - just got to say that the Machinedrum Notes series has been must-have reading for me over the past few years. Thanks for sharing those!  $\lambda$  THAT

and welcome back manuel!  $ar\tilde{A}$ ' $4\tilde{A}$  $\ddot{Y}e$  von herzen...

============================================================================

# Re:Minicommand firmare - MNM Mono/Poly

Posted by machinea - 2013/02/09 13:56 \_\_\_\_\_\_\_\_\_\_\_\_\_\_\_\_\_\_\_\_\_\_\_\_\_\_\_\_\_\_\_\_\_\_\_\_\_

Hi manuel.. hope you get better, find the right balance of life and better living through chemistry. Sorry you've been dealing with so much..

#### Glad you popped in!!

============================================================================